**Decaf License Code & Keygen [Win/Mac]**

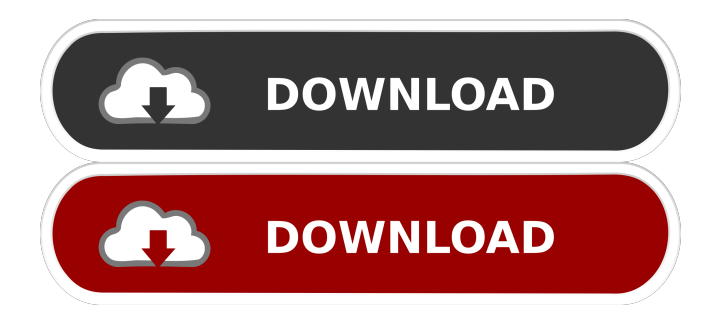

# **Decaf Free Registration Code X64**

Decaf Torrent Download is a node.js server that can be used to respond to simple requests and handle a couple of basic pages. Unlike most servers, Decaf does not require any third party libraries to operate properly. Decaf is designed to be easy to use. Your requests are generally stored in memory, and there is no storage that needs to be persisted to the filesystem. Decaf does not need a lot of requests to start up, and can be run on a Raspberry Pi and can respond to requests from a web browser on that same Raspberry Pi. Decaf can also be used for single user applications or cluster mode applications, for different scenarios. Decaf API: The API of Decaf is intentionally simple, in order to be easily understandable. \*method: \*descriptions Here are the basic operations that Decaf supports: \* GET - Request a page GET / The default handler will fetch a page from the configured uri. \* POST - Create a page POST / The default handler will add a new page to the decaf.json configuration file \* PUT - Update a page PUT / The default handler will update a page in the decaf.json configuration file \* DELETE - Delete a page DELETE / The default handler will remove a page from the decaf.json configuration file \* Test API GET /test The default handler will serve the content of the test.txt file \* Download API GET /download The default handler will download the content of the test.txt file into the current directory \* Config API \* json - Get the current decaf.json configuration file \* config - Get the current decaf.json configuration \* Header - Gets the headers for the current request \* req - Gets the current request \* res - Gets the current response \* html - Gets the html response for the current request \* jsonp - Returns json data with jsonp callback The default handler for the JSONP handler. This will return a json object containing the data for the resource. \* method - A string that specifies the method to call, either GET or POST \* headers - A list of headers to send \* data - A string of data to send \* path - A string that specifies the location of the resource to call \* credentials - A list of credential to send \* isAj

### **Decaf Crack Activation Code With Keygen Download**

This is the full version of Decaf Crack Free Download. In addition to being able to respond to basic HTML, you may use macros to create your own responses. Macros are useful to generate full pages, so if you want to learn more about them, please take a look at the website You may also make use of server files (csv, json, xml, etc) to define macros. This server is designed to be very simple and lightweight and you can use it to find whether a URL responds to a certain HTTP header. It is mainly designed to be used in testing, so it supports a HTTP user agent and basic HTTP headers (which are HTTP-specific). User Agent: Select the user agent you want to test the response of. You can use any user agent of your choice, or one from any popular browser. You will also have to choose a web server in order to test. That's all you have to do. Tip: When using the web server in loopback (see below), it's a good idea to add your own user agent to help ensure that the server is correctly identifying the user agent. So, after this step, your user agent will be testnet.io Note: If you want to check the status code of the response, you must also add the response code. If you don't, the response is simply a simple "200 OK". Tip: Decaf Crack Keygen is designed to be used in testing. So, it makes no sense to use the web server with loopback as it will crash as soon as you open a connection because the user agent is different. You can use any other server like `forever`, `http-server`, `fserver` and even `httpserver-express`. Optionnal headers to be sent: You can define any headers to be sent and in this case, Decaf 2022 Crack will check if the response has the headers you defined. To avoid an error, you need to add the response header. Example of headers: --- accept: /\*\*\* Name of the type of header you are setting, in this case the Accept header. Code: --- request: /\*\*\* Name of the request you want to check. For instance /healthcheck. Required headers to be sent: You may define any headers you 1d6a3396d6

## **Decaf**

Decaf is a web server that runs on the iPhone and supports multiple users and the ability to render a variety of documents. Decaf supports SSL (the optional firewall option), forms and basic CGI scripting. Deploying Decaf: 1. Download the Decaf source code. 2. Edit the example.cfg file and upload it to your Web Server's document directory. 3. Run the "make" build script (in the "Examples" directory) to build Decaf. 4. Upload the compiled binary to your Web Server's document directory. 5. Point the Web browser to your web server's document directory and send it a GET request. If you use a firewall with the optional SSL option enabled, you may need to set the HTTPS port for your firewall to allow Decaf to communicate with it. If you use a firewall without the optional SSL option, Decaf is not vulnerable to man-in-the-middle attacks. Features: Decaf can respond to HTML requests via GET or POST method. Support multiple simultaneous users (each user receives its own directory in the Web Browser). Decaf can be configured to run in several different modes to help solve typical problems. Decaf responds to CGI requests via the CGI-PATH method and will send HTML documents to the users in the form they submit them in. Decaf can send new mail messages with the correct headers. Decaf provides basic support for HTTP Basic Authentication and optionally SSL Documents may be cached for a short period of time. Decaf supports forms for creating and updating documents. Decaf can save all pending mail messages to an attached file. Decaf can serve a pre-cached copy of a document for a Web browser if it was previously served by the server. Decaf can be protected from URL attacks by restricting access to the web directory. A summary of the configuration of each mode is available on the website. Decaf can be used as a stand-alone web server and can be run on the iPhone or iPhone Simulator. Technical features: Decaf is based on Perl 5.8.8 and uses File::Find to list the files in a directory. Decaf uses the OpenSSL library to establish and verify the server's SSL connection. Decaf supports HTTP basic authentication by default. Decaf can also be used to access and display RSS feeds by way of the RSS-PATH method. Decaf supports password protected zip archives.

### **What's New in the Decaf?**

Decaf is a minimal web server written in C with the intention of being lightweight, fast, and functional. It was originally written for testing purposes with the intention of writing a web server that can be used as a basic web server. A few features have been added since. What is Decaf? ------------------------ A web server (or web server program) is a program or a library that serves files on the web. It does this by listening for web requests and responding to those requests with files. Usually web servers serve static files, such as HTML pages, images, and CSS stylesheets, which are then rendered by web browsers to produce a web page. A web server can also have a daemon process that waits for requests and replies with files, as is the case with Decaf. Features: - Executes in the background, thus taking up no CPU time - Adds a header to all responses that say "Content-Type: text/plain". For example: Decaf - Provides basic HTML to browsers - Supports CGI scripts and modules - Supports basic HTTP methods (GET, POST, PUT, DELETE) - Supports basic HTML forms - Supports Basic Authentication - Supports basic HTTP sessions - Supports Basic Authorization It is easy to add more features. For example, you can support SSH and SMB files. Downloads: - Sources and Issues: ------------------------- Decaf is distributed under the ISC license (version 2.0) as the source code. You can find the source code for Decaf at: Binaries can be found at: Using the server: -------------------- To use the server in its default configuration, run ./decaf To change the port that Decaf runs on, run ./decaf -port 8080 This server runs as a daemon, which means that you can run multiple instances of it. To start a new instance, run ./decaf -foreground This will run the server in the foreground, which means that when you start the server, you see its output in the terminal and the program is blocked from performing other tasks. You can also run the server on an external port (the default port is 8080). To do this, run ./decaf -port 80 This will run the server on port 80 of the local

# **System Requirements For Decaf:**

As mentioned, RCTE 3 is a multi-threaded game engine. In order for it to be multi-threaded it requires a minimum of 2 CPUs and 4 GB of RAM for high quality rendering. The minimum requirement to run RCTE 3 at 60FPS is at least a Core i5 750 @ 3.8 GHz. RCTE 3 is a RAD Game Tools implementation. As such you will need to have Visual Studio and the RAD Studio installed in order to use RCTE 3. If you wish to use RCTE 3 with source code

Related links:

<http://buyzionpark.com/?p=3677> <https://www.filmwritten.org/?p=3828> <https://peypper.com/wp-content/uploads/2022/06/daydar.pdf> <http://adomemorial.com/2022/06/07/icon-extracter-crack-license-key-full-pc-windows/> [https://rit48.ru/wp-content/uploads/2022/06/general\\_cadd\\_pro.pdf](https://rit48.ru/wp-content/uploads/2022/06/general_cadd_pro.pdf) <http://www.delphineberry.com/?p=548> <https://virtualanalytics.ai/slazzer-crack-free-registration-code-free-latest-2022/> <https://adhicitysentulbogor.com/kernel-for-novell-groupwise-to-exchange-crack-win-mac-2022/> [https://bfacer.s3.amazonaws.com/upload/files/2022/06/ceVi7FyXxvIdzdgjGHJT\\_07\\_8fbe9a1d7ea49a0c890aa33c6c33edb7\\_fil](https://bfacer.s3.amazonaws.com/upload/files/2022/06/ceVi7FyXxvIdzdgjGHJT_07_8fbe9a1d7ea49a0c890aa33c6c33edb7_file.pdf) [e.pdf](https://bfacer.s3.amazonaws.com/upload/files/2022/06/ceVi7FyXxvIdzdgjGHJT_07_8fbe9a1d7ea49a0c890aa33c6c33edb7_file.pdf) [https://vietnammototours.com/wp-content/uploads/2022/06/FM\\_Books\\_Connector.pdf](https://vietnammototours.com/wp-content/uploads/2022/06/FM_Books_Connector.pdf) <https://www.raven-guard.info/free-audio-cutter-crack-free-registration-code-for-windows-updated-2022/> <https://csermooc78next.blog/2022/06/07/zanami-time-tracker-registration-code-x64-latest-2022/> <https://buyfitnessequipments.com/2022/06/07/skeleton-adventures-crack-free-win-mac-latest-2022/> <http://escortguate.com/stellar-mailbox-extractor-for-exchange-backup-full-product-key-free-download-pc-windows-latest-2022/> <https://dox.expert/wp-content/uploads/2022/06/karlpatr.pdf> <https://www.opgt.it/wp-content/uploads/2022/06/vortfal.pdf> <https://chgeol.org/tagsforall-1-6-11-0-license-key-full-x64/> <https://hiking-tenerife.com/4musics-free-wmv-converter-crack-with-product-key-free-x64-latest-2022/> <https://www.hjackets.com/servo-updated-2022/> <https://gonzaloviteri.net/?p=1303>